#### **Creating Regular Repeating Hyperbolic Patterns**

#### **Douglas Dunham**

Department of Computer Science University of Minnesota, Duluth Duluth, MN 55812-3036, USA

E-mail: ddunham@d.umn.edu

Web Site: http://www.d.umn.edu/~ddunham/

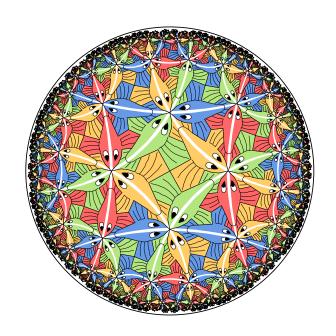

# Hyperbolic Art Pioneer: M.C. Escher Four "Circle Limit" Patterns: Circle Limit I

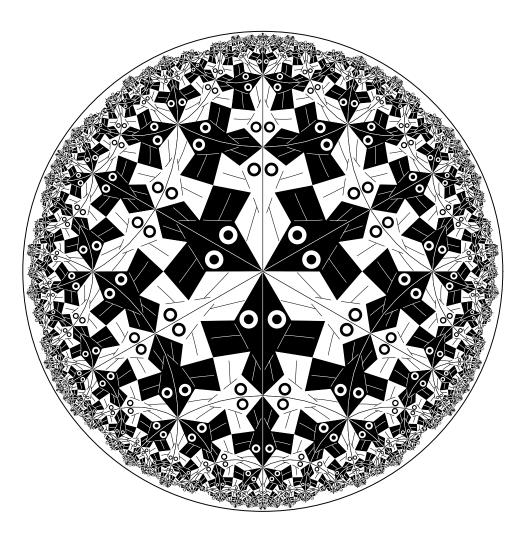

### Circle Limit II

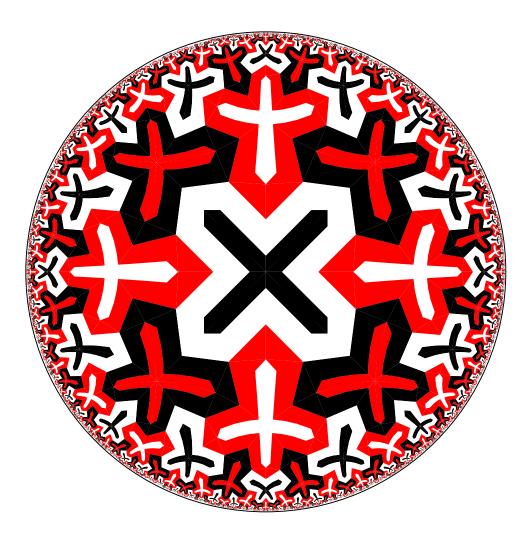

### Circle Limit III

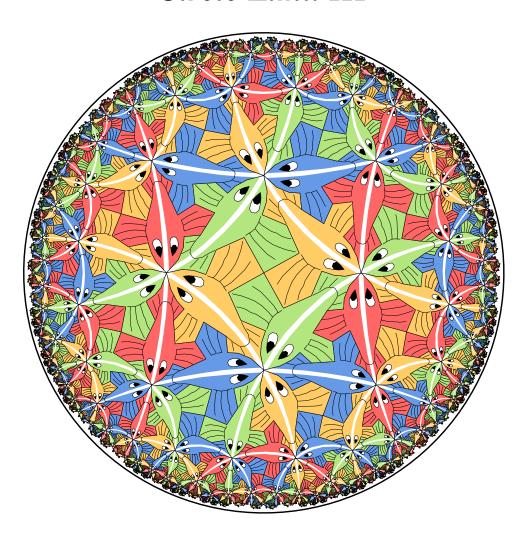

### Circle Limit IV

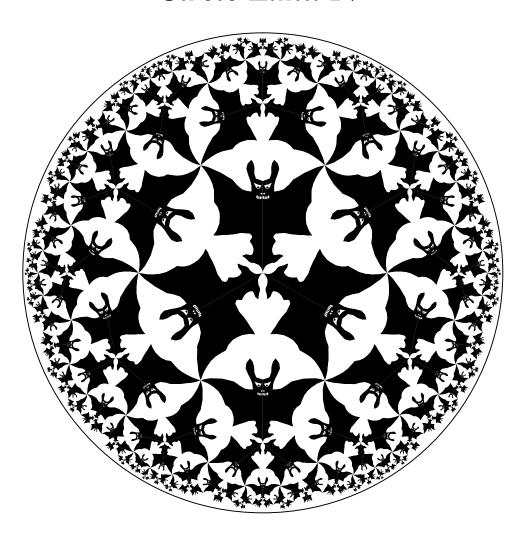

#### **Creating Repeating Hyperbolic Patterns**

#### A two-step process:

- 1. Design the basic subpattern or *motif* (discussed in Math & Design 2004)
- 2. Transform copies of the motif about the hyperbolic plane: replication

## Poincaré Disk Model of Hyperbolic Geometry

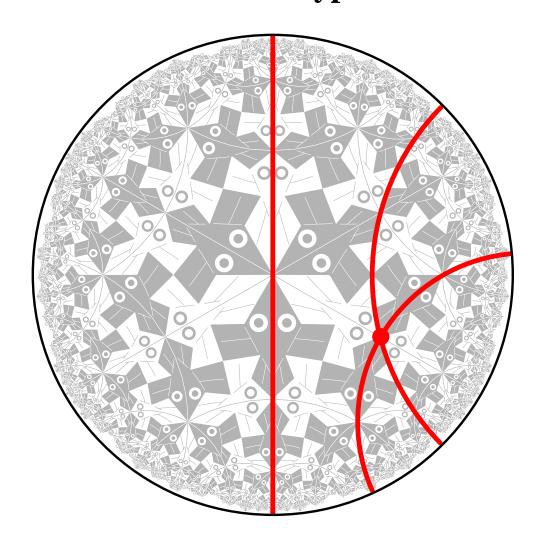

### **Repeating Patterns**

A repeating pattern is composed of congruent copies of the motif.

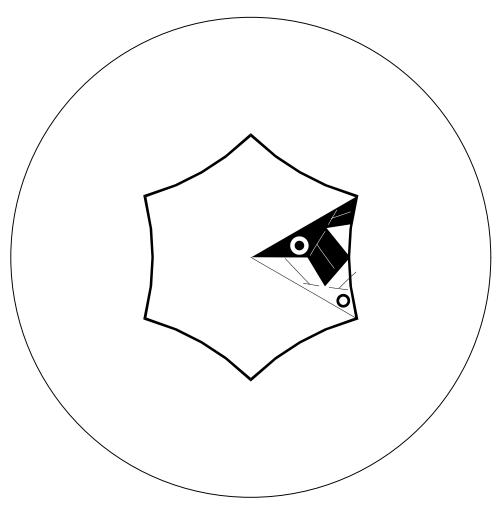

### The Regular Tessellations $\{p, q\}$

- The regular tessellation  $\{p,q\}$  is a tiling composed of regular p-sided polygons, or p-gons meeting q at each vertex.
- ullet It is necessary that (p-2)(q-2)>4 for the tessellation to be hyperbolic.
- If (p-2)(q-2)=4 or (p-2)(q-2)<4 the tessellation is Euclidean or spherical respectively.

The Regular Tessellation  $\{6,4\}$ 

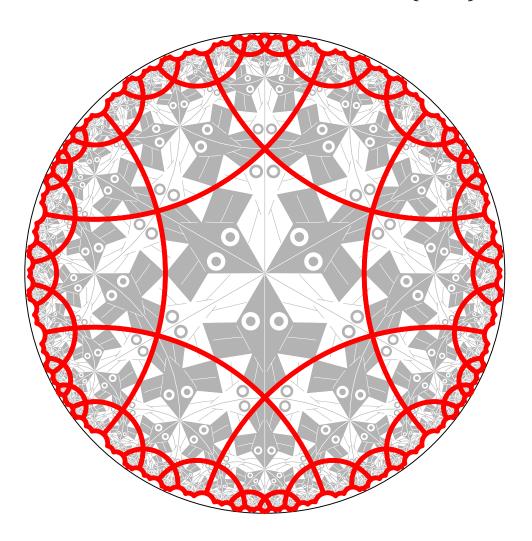

### A Table of the Regular Tessellations

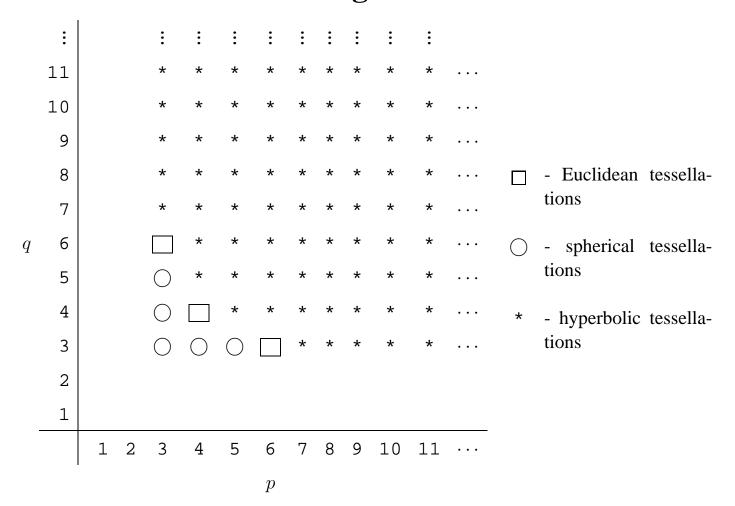

#### The Replication Algorithm

To reduce the number of transformations and to simplify the replication process, we form the *p-gon pattern* from all the copies of the motif touching the center of the bounding circle.

- Thus in order to replicate the pattern, we apply transformations to the p-gon pattern rather than to each individual motif.
- Some parts of the p-gon pattern may protrude from the enclosing p-gon, as long as there are corresponding indentations, so that the final pattern will fit together like a jigsaw puzzle.
- The p-gon pattern is often called the *translation unit* in repeating Euclidean patterns.

## The p-gon pattern for $Circle\ Limit\ I$

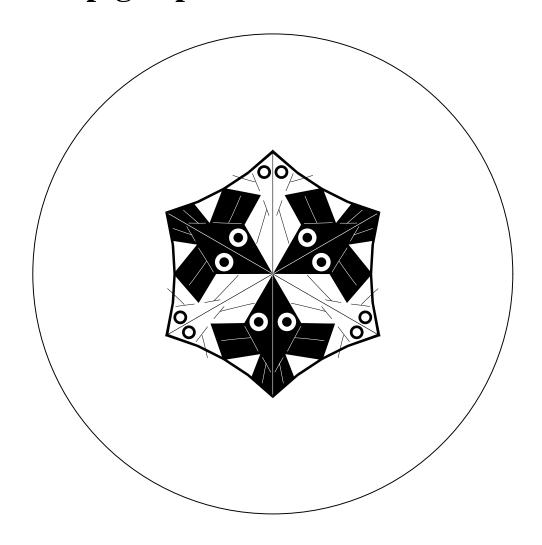

#### Layers of p-gons

We note that the p-gons of a  $\{p,q\}$  tessellation are arranged in *layers* as follows:

- The first layer is just the central p-gon.
- The  $k+1^{st}$  layer consists of all p-gons sharing and edge or a vertex with a p-gon in the  $k^{th}$  layer (and no previous layers).
- Theoretically a repeating hyperbolic pattern has an infinite number of layers, however if we only replicate a small number of layers, this is usually enough to appear to fill the bounding circle to our Euclidean eyes.

#### Exposure of a p-gon

We also define the exposure of a p-gon in terms of the number of edges it has in common with the next layer (and thus the fewest edges in common with the previous layer.

- A p-gon has *maximum exposure* if it has the most edges in common with the next layer, and thus only shares a vertex with the previous layer.
- A p-gon has *minimum exposure* if it has the least edges in common with the next layer, and thus shares an edge with the previous layer.
- We abbreviate these values as MAX\_EXP and MIN\_EXP respectively.

#### The Replication Algorithm

The replication algorithm consists of two parts:

- 1. A top-level "driver" routine replicate() that draws the first layer, and calls a second routine, recursiveRep(), to draw the rest of the layers.
- 2. A routine recursiveRep() that recursively draws the rest of the desired number of layers.

A tiling pattern is determined by how the p-gon pattern is transformed across p-gon edges. These transformations are in the array edgeTran[]

#### The Top-level Routine replicate()

```
Replicate ( motif ) {
  drawPgon ( motif, IDENT ) ; // Draw central p-gon
  for ( i = 1 to p ) { // Iterate over each vertex
    qTran = edgeTran[i-1]
    for ( j = 1 to q-2 ) { // Iterate about a vertex
        exposure = (j == 1) ? MIN_EXP : MAX_EXP ;
        recursiveRep ( motif, qTran, 2, exposure ) ;
        qTran = addToTran ( qTran, -1 ) ;
    }
}
```

The function addToTran() is described next.

#### **The Function** addToTran()

```
Transformations contain a matrix, the orientation, and an
index, pPosition, of the edge across which the last trans-
formation was made (edgeTran[i].pPosition is the
edge matched with edge i in the tiling). Here is addToTran()
addToTran ( tran, shift ) {
  if ( shift % p == 0 ) return tran ;
  else return computeTran ( tran, shift );
where computeTran() is:
computeTran ( tran, shift ) {
  newEdge = (tran.pPosition +
               tran.orientation * shift) % p ;
  return tranMult(tran, edgeTran[newEdge]);
and where tranMult (t1, t2) multiplies the matri-
ces and orientations, sets the pPosition to t2.pPosition,
and returns the result.
```

#### The Routine recursive Rep()

```
recursiveRep ( motif, initialTran, layer, exposure ) {
  DrawPgon ( motif, initialTran ) ; // Draw p-gon pattern
  pShift = ( exposure == MIN_EXP ) ? 1 : 0 ;
     verticesToDo = ( exposure == MIN_EXP ) ? p-3 : p-2 ;
     for ( i = 1 to verticesToDo ) { // Iterate over vertices
        pTran = computeTran ( initialTran, pShift );
        qSkip = (i == 1)? -1:0;
        qTran = addToTran ( pTran, qSkip ) ;
        pgonsToDo = (i == 1) ? q-3 : q-2;
        for ( j = 1 to pgonsToDo ) { // Iterate about a vertex
          newExposure = ( i == 1 ) ? MIN_EXP : MAX_EXP ;
          recursiveRep(motif, qTran, layer+1, newExposure);
          qTran = addToTran ( qTran, -1 );
        pShift = (pShift + 1) % p ; // Advance to next vertex
}
```

#### **Special Cases**

The algorithm above works for p > 3 and q > 3.

If p = 3 or q = 3, the same algorithm works, but with different values of pShift, verticesToDo, qSkip, etc.

### **Sample Patterns**

Escher's Euclidean Notebook Drawing 20, based on the  $\{4,4\}$  tessellation.

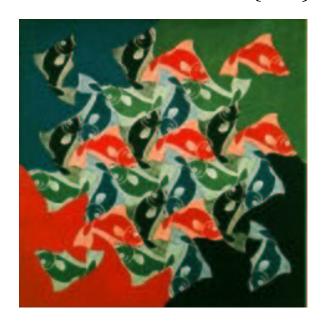

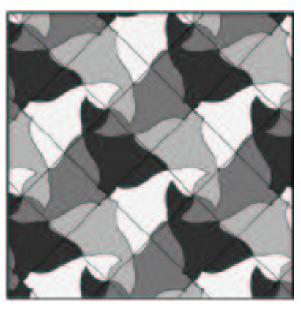

# Escher's Spherical Fish Pattern Based on $\{4,3\}$

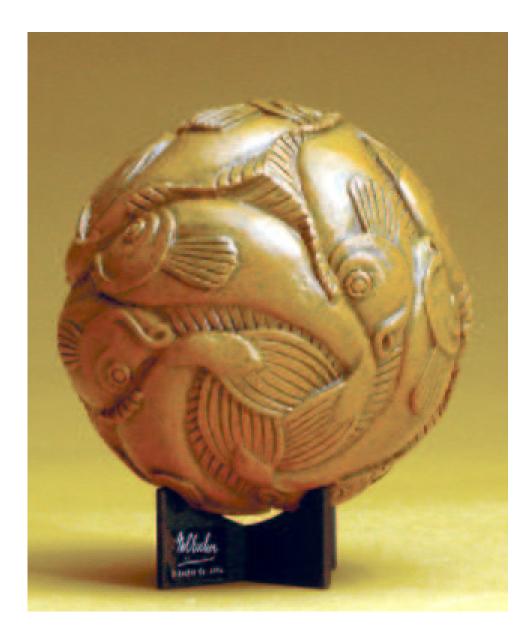

## A Hyperbolic Fish Pattern Based on $\{4, 5\}$

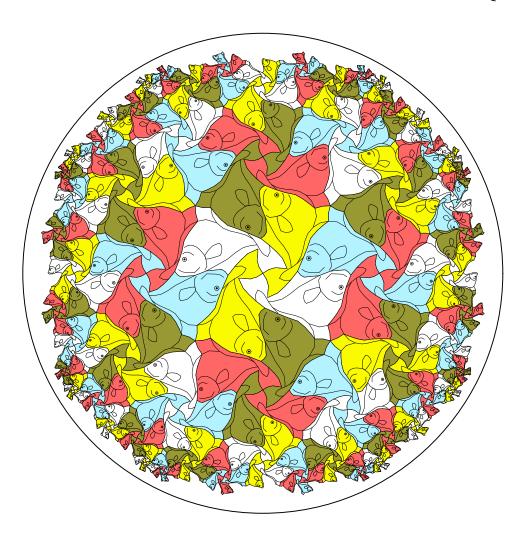

# Escher's Euclidean Notebook Drawing 25, based on the $\{6,3\}$ tessellation.

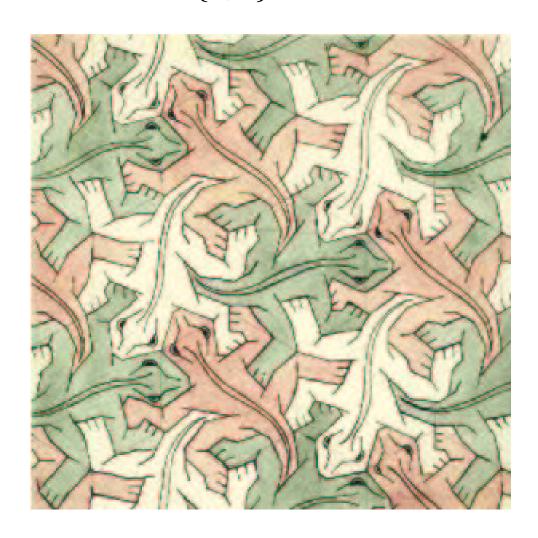

# Escher's Print *Reptiles* based on Notebook Drawing 25

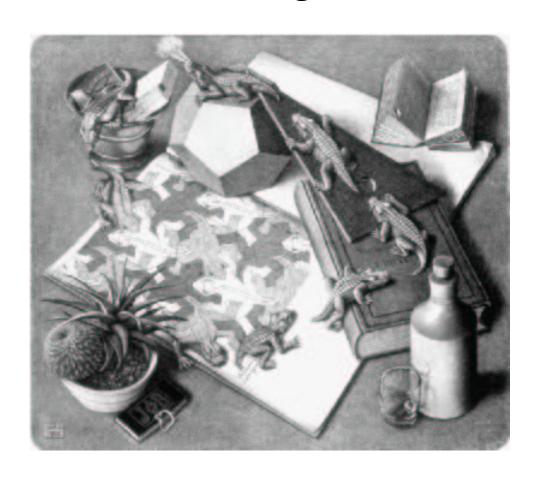

# A Hyperbolic Lizard Pattern Based on $\{8,3\}$

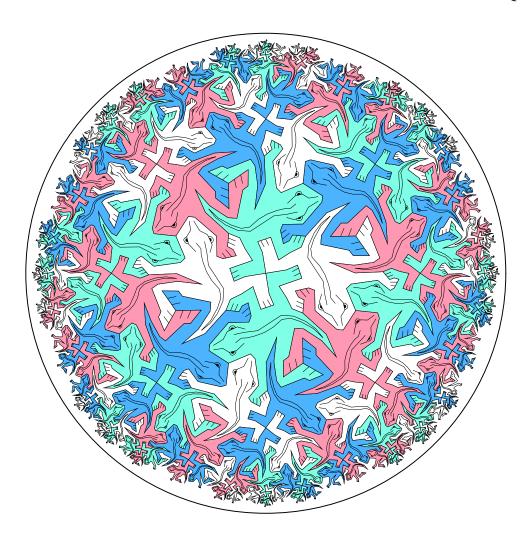

# Escher's Euclidean Notebook Drawing 42, based on the $\{4,4\}$ tessellation.

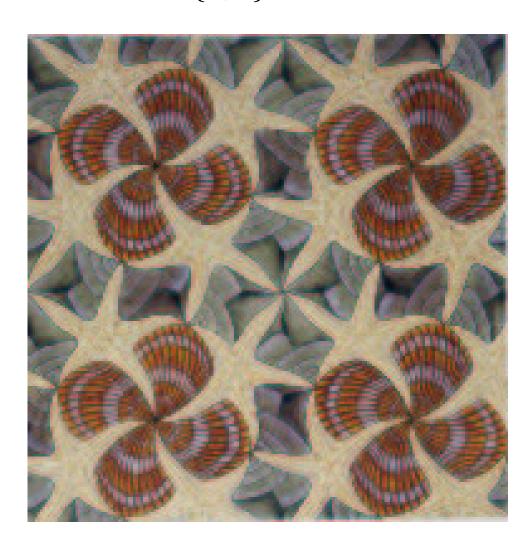

# A Hyperbolic Shell Pattern Based on $\{4,5\}$

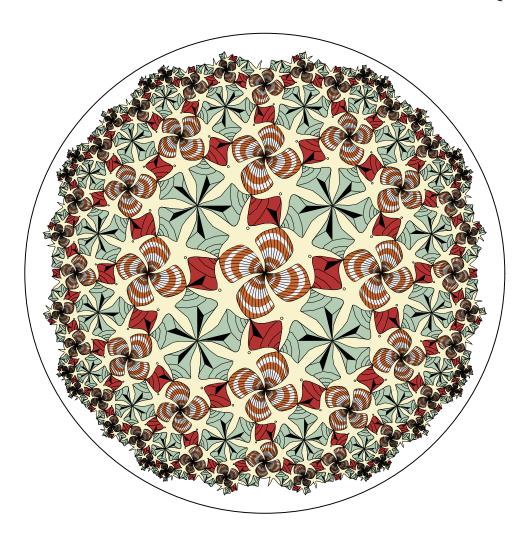

# Escher's Euclidean Notebook Drawing 45, based on the $\{4,4\}$ tessellation.

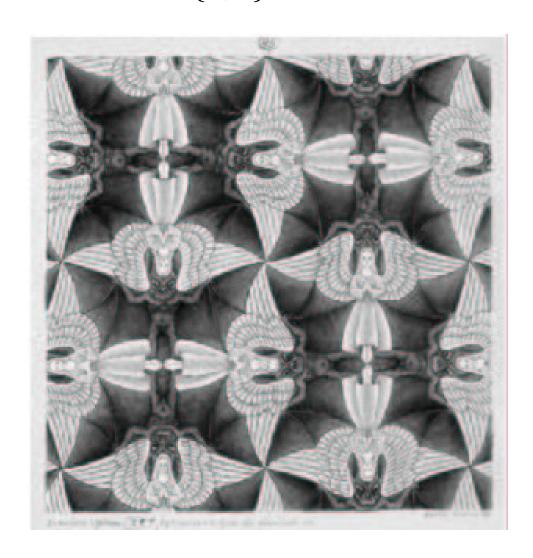

# Escher's Spherical "Heaven and Hell" Based on $\{4,3\}$

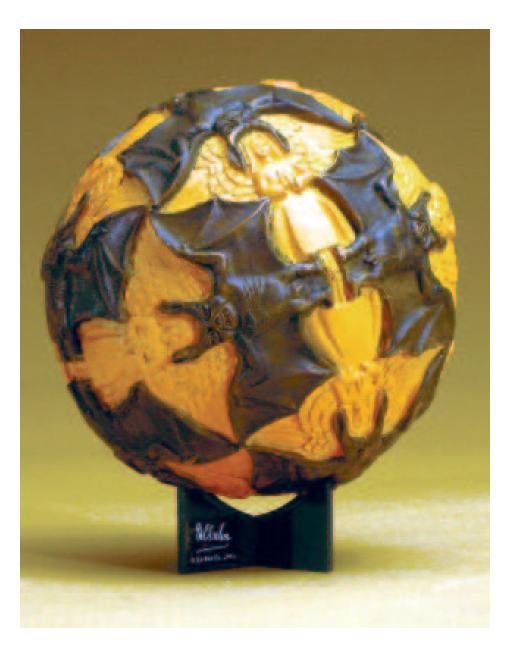

# A Hyperbolic "Heaven and Hell" Pattern Based on $\{4,5\}$

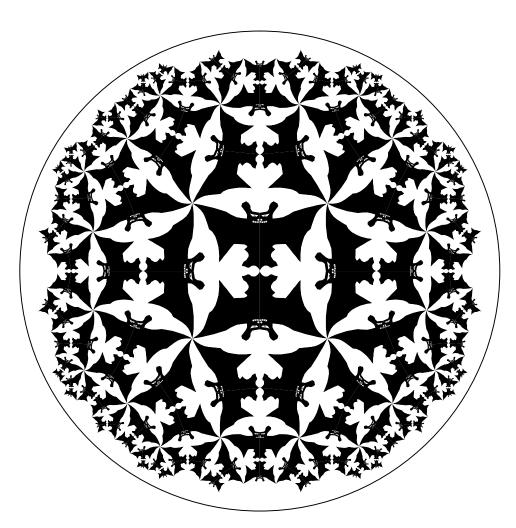

# Escher's Euclidean Notebook Drawing 70, based on the $\{6,3\}$ tessellation.

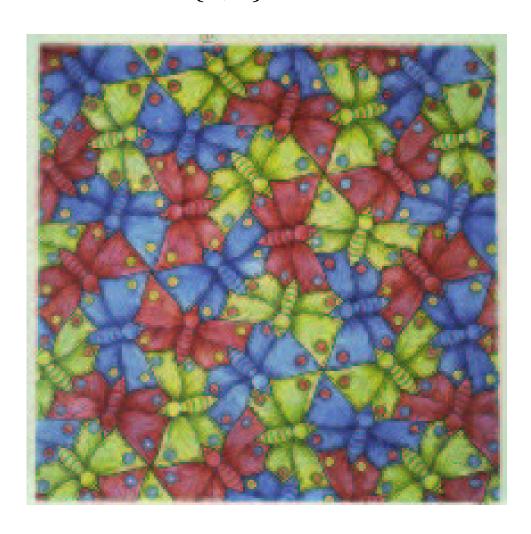

## A Hyperbolic Butterfly Pattern Based on $\{4,3\}$

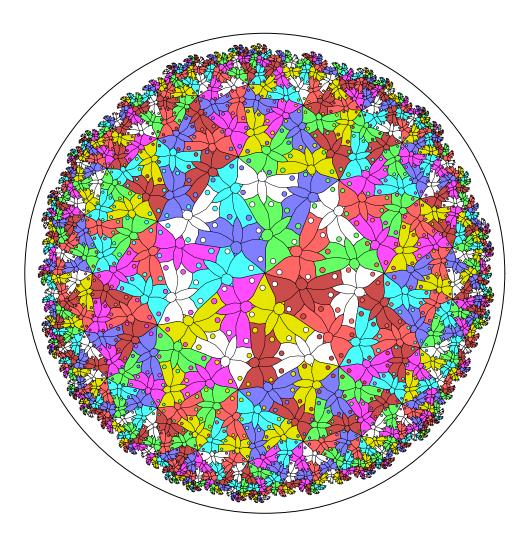

#### **Future Work**

- Extend the algorithm to handle tilings by non-regular polygons.
- Extend the algorithm to the cases infinite regular polygons:  $\{p,\infty\}$  of infinite p-sided polygons, or  $\{\infty,q\}$  of infinite-sided polygons meeting q at a vertex.
- Create a program to transform between different fundamental polygons.
- Automatically generate patterns with color symmetry.